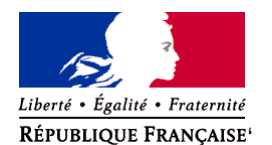

Ministère chargé de l'environnement

**Demande d'examen au cas par cas préalable à la réalisation éventuelle d'une évaluation environnementale** 

**Article R. 122-3 du code de l'environnement**

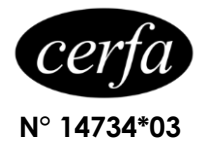

*Ce formulaire sera publié sur le site internet de l'autorité environnementale Avant de remplir cette demande, lire attentivement la notice explicative*

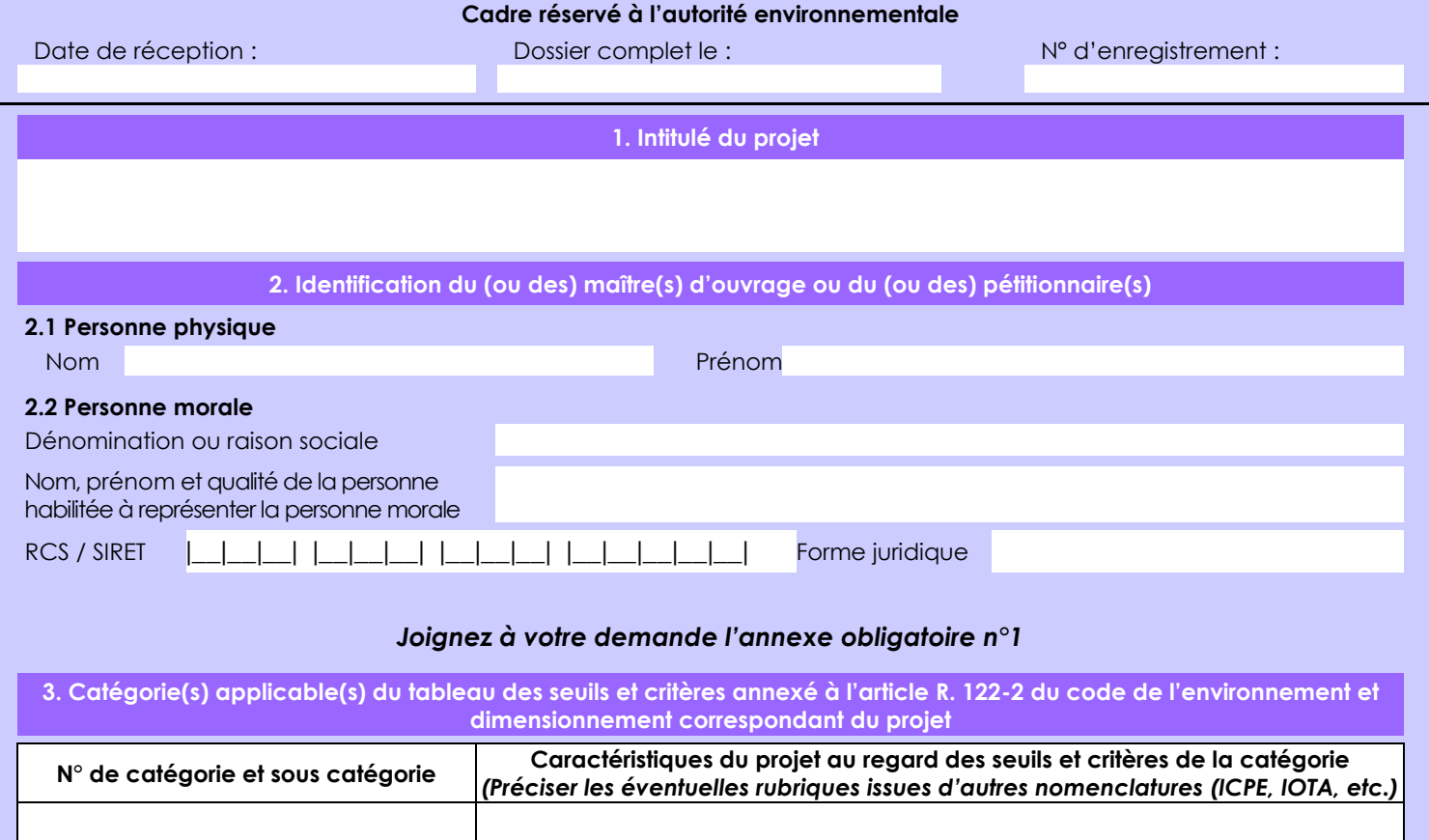

### **4. Caractéristiques générales du projet**

*Doivent être annexées au présent formulaire les pièces énoncées à la rubrique 8.1 du formulaire*

**4.1 Nature du projet, y compris les éventuels travaux de démolition**

Défrichement aux lieux-dit "Piache", "Le Bournat" et "Bois de la Planche" : nous avons fait détruire les souches en 2016 au croc'souches. Il ne reste plus qu'à nettoyer ces parcelles au broyeur forestier.

Défrichement au lieu-dit "Chez Buraud" : exploité il y a 20 ans, ce sont des repousses de taillis sans avenir.

La loi n° 78-17 du 6 janvier 1978 relative à l'informatique, aux fichiers et aux libertés s'applique aux données nominatives portées dans ce formulaire. Elle garantit un droit d'accès et de rectification pour ces données auprès du service destinataire.

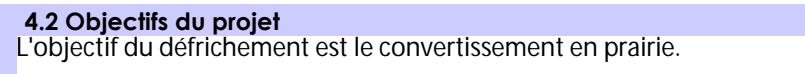

#### **4.3 Décrivez sommairement le projet 4.3.1 dans sa phase travaux**

Défrichement aux lieux-dit "Piache", "Le Bournat" et "Bois de la Planche" : passage du broyeur forestier + 2 passages de disque + semis.

Défrichement au lieu-dit "Chez Buraud" : dessouchage et mise en rangées des souches restantes, puis passage du broyeur forestier + 2 passages de disque + semis.

Calendrier envisagé : Réalisation des opérations indiquées ci-dessus dans les deux ans à venir

Type de prairie d'exploitation envisagé : prairie temporaire Objectif de la mise en prairie : fauche pour foin et ensilage

Enrichissement des sols par des apports en engrais : oui, sauf le long du ruisseau "Groslet" (bande tampon de 5m minimum) Types d'engrais apportés : chaux magnésienne 40/10 (chaux éteinte) et engrais ternaires (NPK)

### **4.3.2 dans sa phase d'exploitation**

Aux lieux-dit "Piache", "Le Bournat" et "Bois de la Planche" : exploité par l'ancien propriétaire en 2015 et 2016 (nous avons acquis ces terrains en 2014 comme terrain NU). Au lieu-dit "Chez Buraud" : exploité il y a 20 ans.

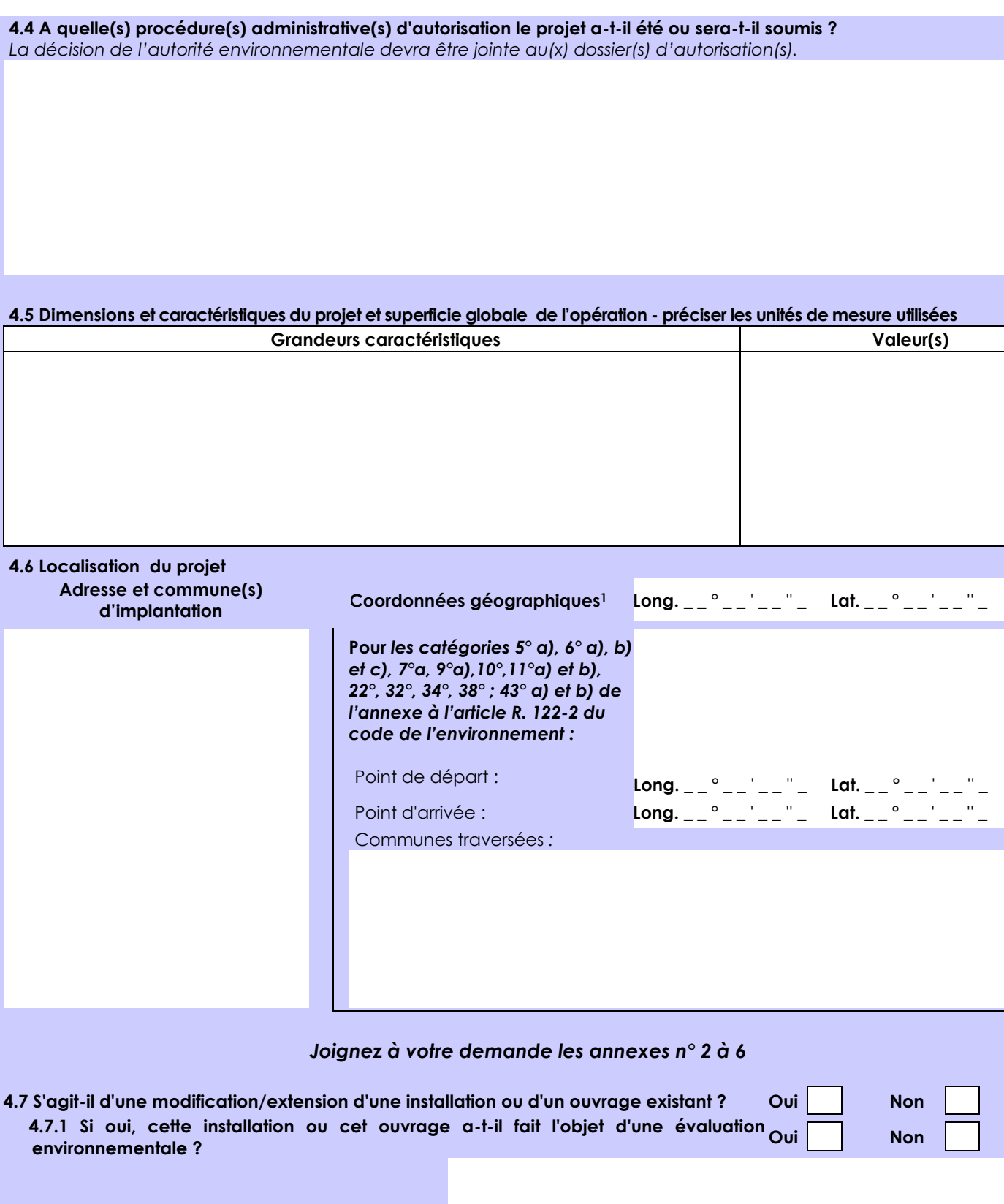

 **4.7.2 Si oui, décrivez sommairement les différentes composantes de votre projet et indiquez à quelle date il a été autorisé ?**

1 Pour l'outre-mer, voir notice explicative

 $\times$ 

Afin de réunir les informations nécessaires pour remplir le tableau ci-dessous, vous pouvez vous rapprocher des services instructeurs, et vous référer notamment à l'outil de cartographie interactive CARMEN, disponible sur le site de chaque direction régionale.

Le site Internet du ministère de l'environnement vous propose un regroupement de ces données environnementales par région, à l'adresse suivante : http://www.developpement-durable.gouv.fr/-Les-donnees-environnementales-.html. Cette plateforme vous indiquera la définition de chacune des zones citées dans le formulaire.

Vous pouvez également retrouver la cartographie d'une partie de ces informations sur le site de l'inventaire national du patrimoine naturel [\(http://inpn.mnhn.fr/zone/sinp/espaces/viewer/](http://inpn.mnhn.fr/zone/sinp/espaces/viewer/) ).

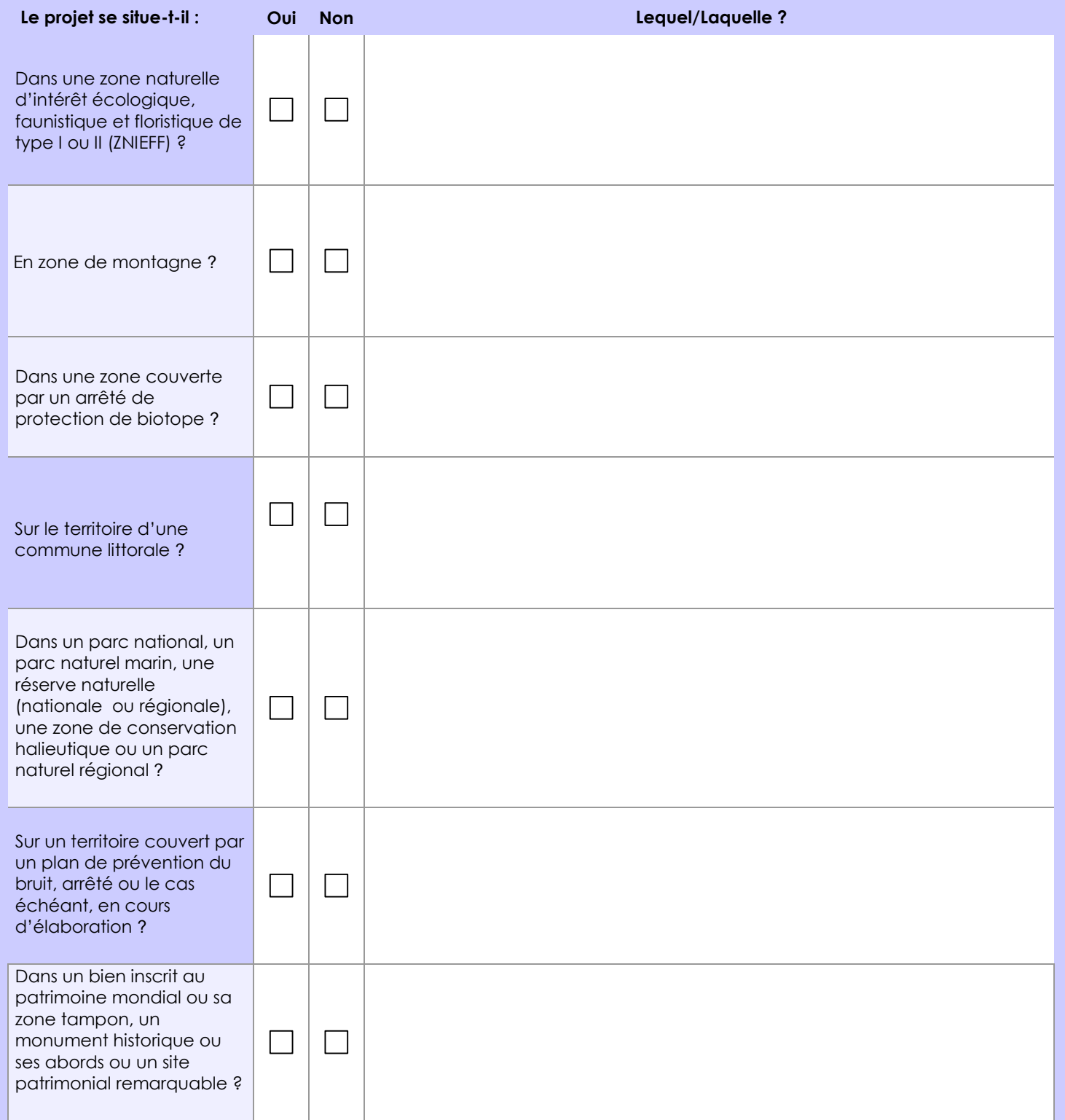

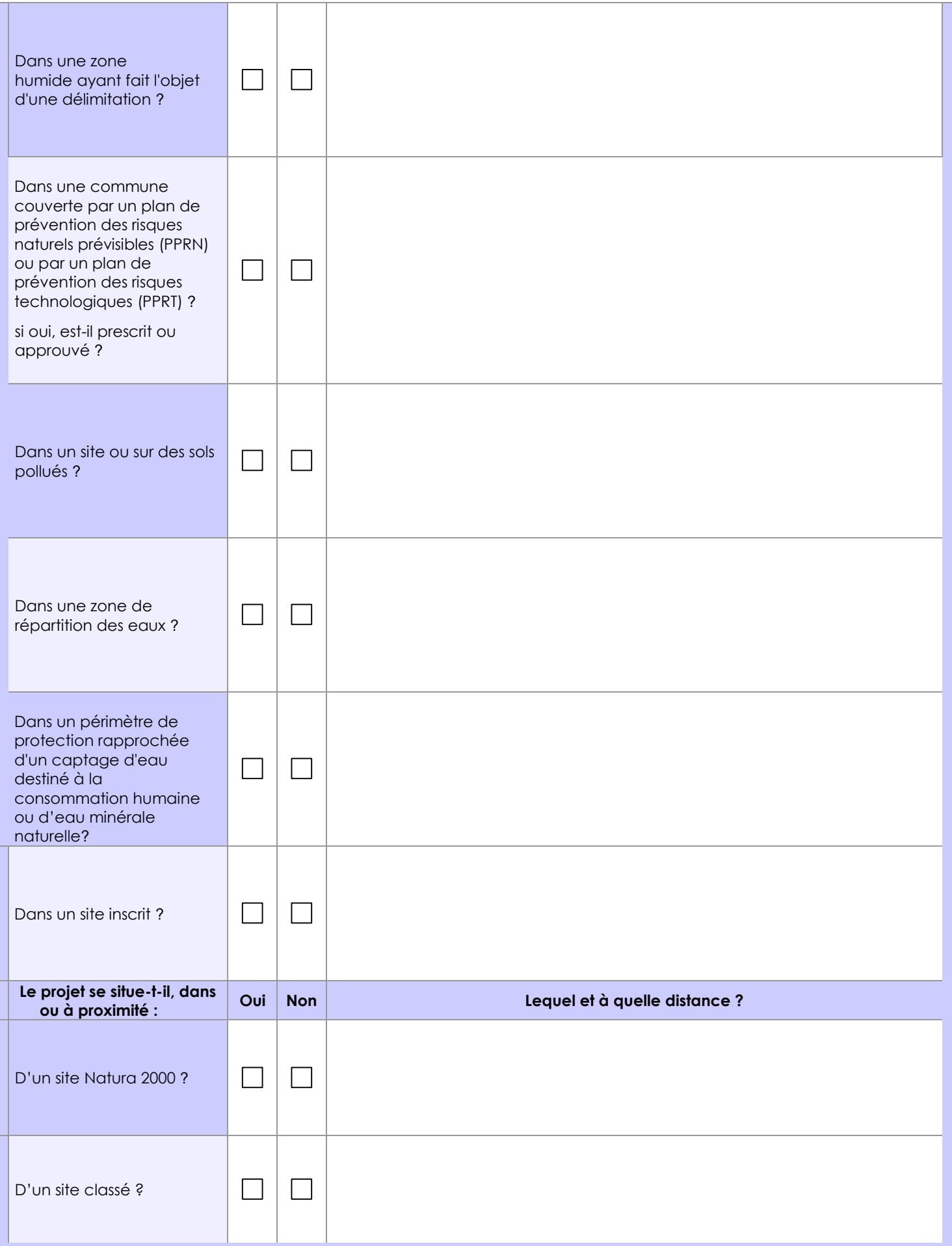

## **6.1 Le projet envisagé est-il susceptible d'avoir les incidences notables suivantes ?**

Veuillez compléter le tableau suivant :

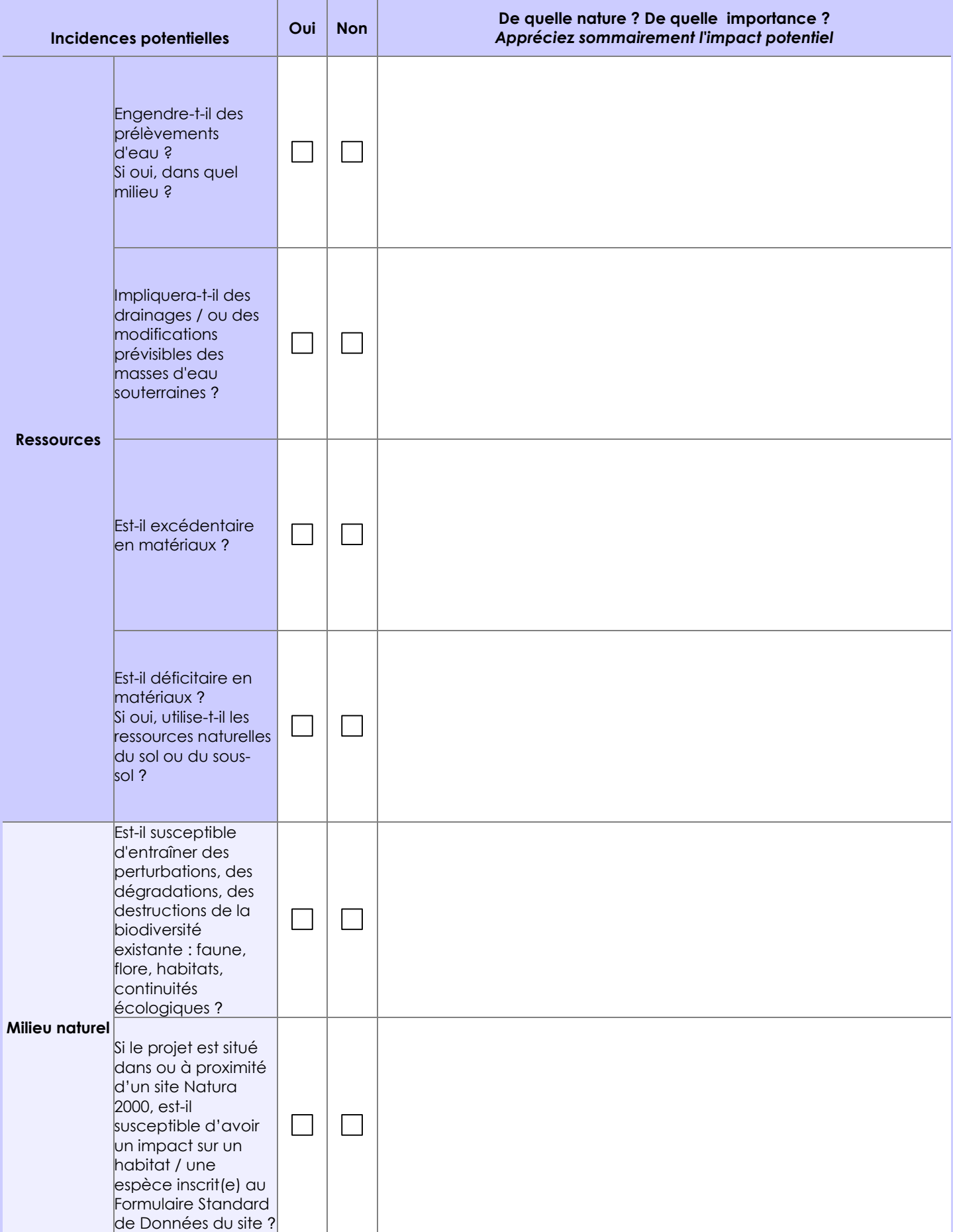

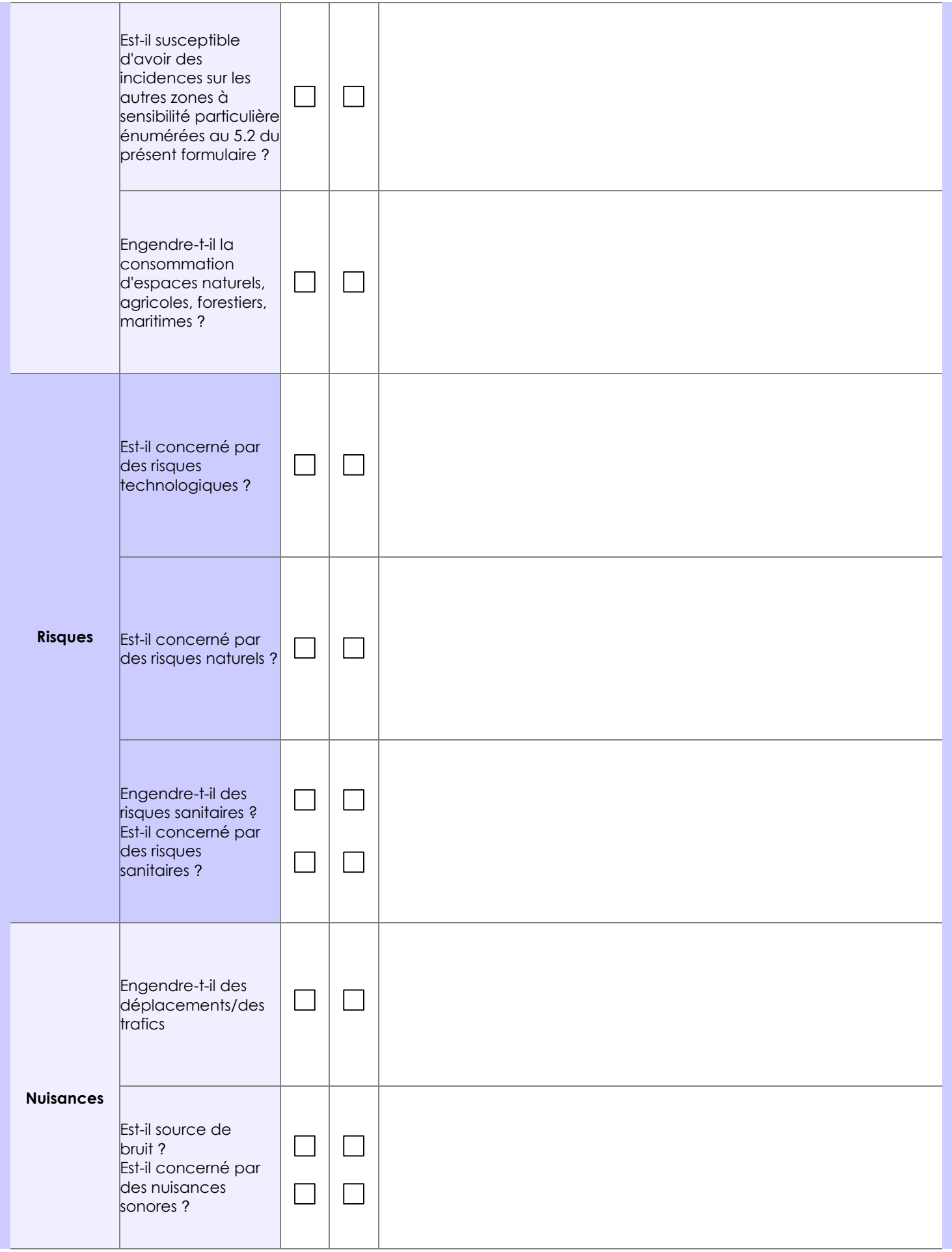

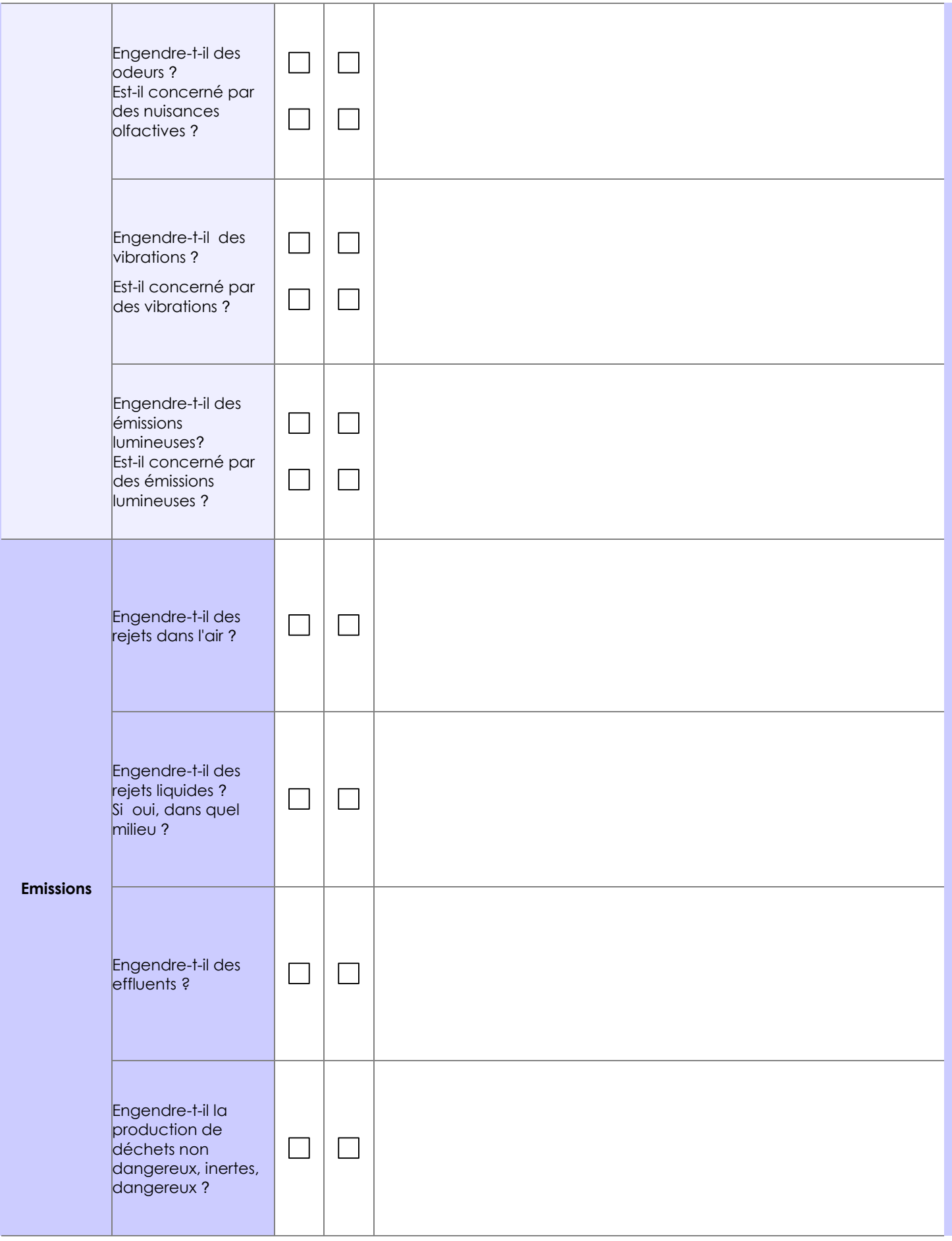

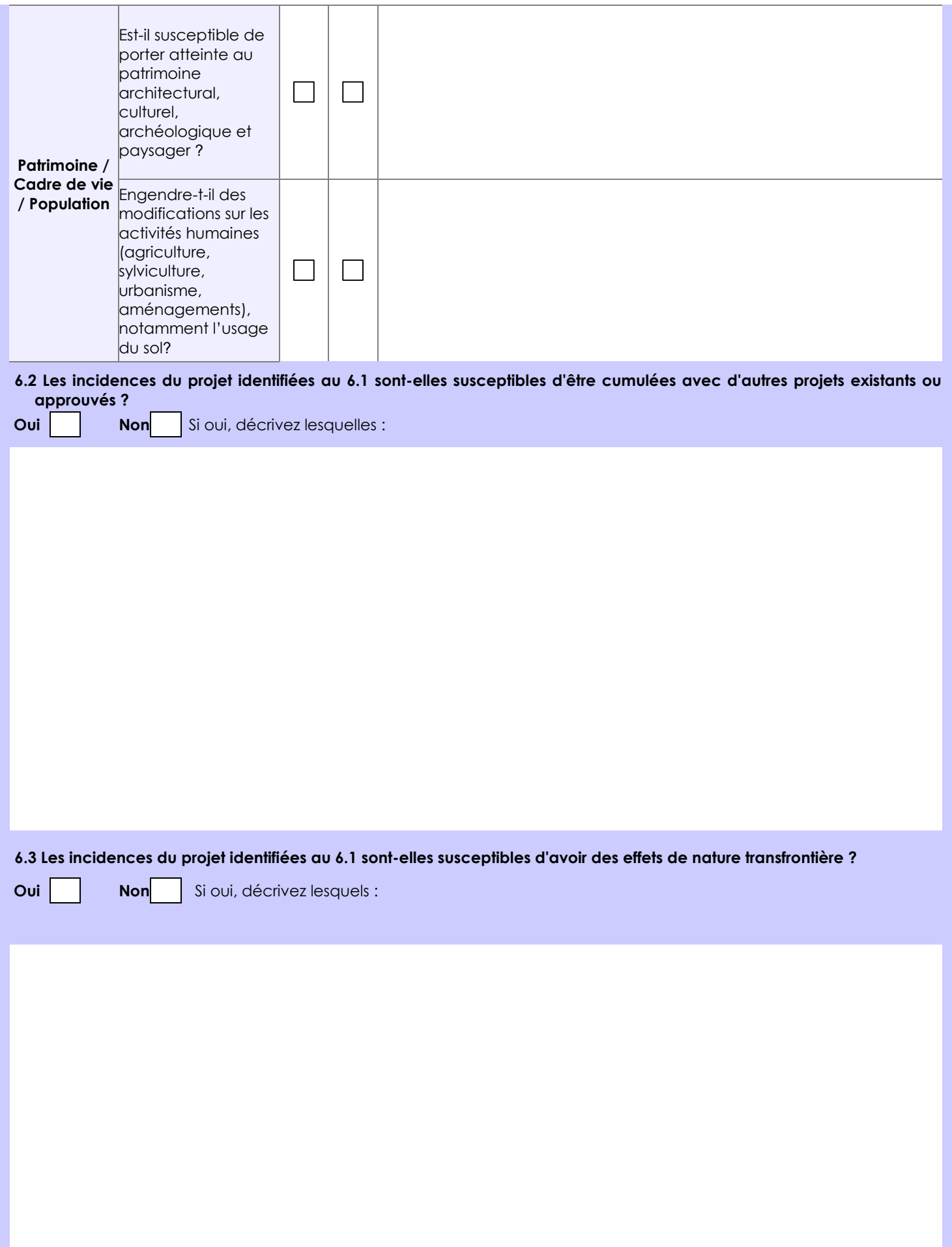

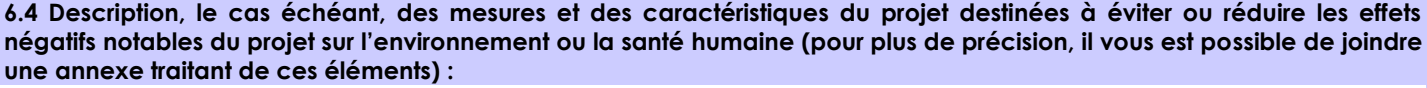

Les arbres le long du ruisseau "Groslet" seront conservés afin de préserver un milieu naturel

Une bande tampon de 5m minimum sans apport d'engrais sera mise en place

Il n'y aura aucun traitement phytosanitaire

# **7. Auto-évaluation (facultatif)**

Au regard du formulaire rempli, estimez-vous qu'il est nécessaire que votre projet fasse l'objet d'une évaluation environnementale ou qu'il devrait en être dispensé ? Expliquez pourquoi.

Le projet devrait en être dispensé car sur le terrain nu (aux lieux-dit "Piache", "Le Bournat" et "Bois de la Planche"), les ronces, buissons et fougères vont pousser, donc il vaut mieux avoir une prairie entretenue.

Il en est de même pour les parcelles au lieu-dit "Chez Buraud", il vaut mieux avoir une prairie entretenue que des repousses sans avenir.

### **8. Annexes**

### **8.1 Annexes obligatoires**

 $\mathbf{r}$ 

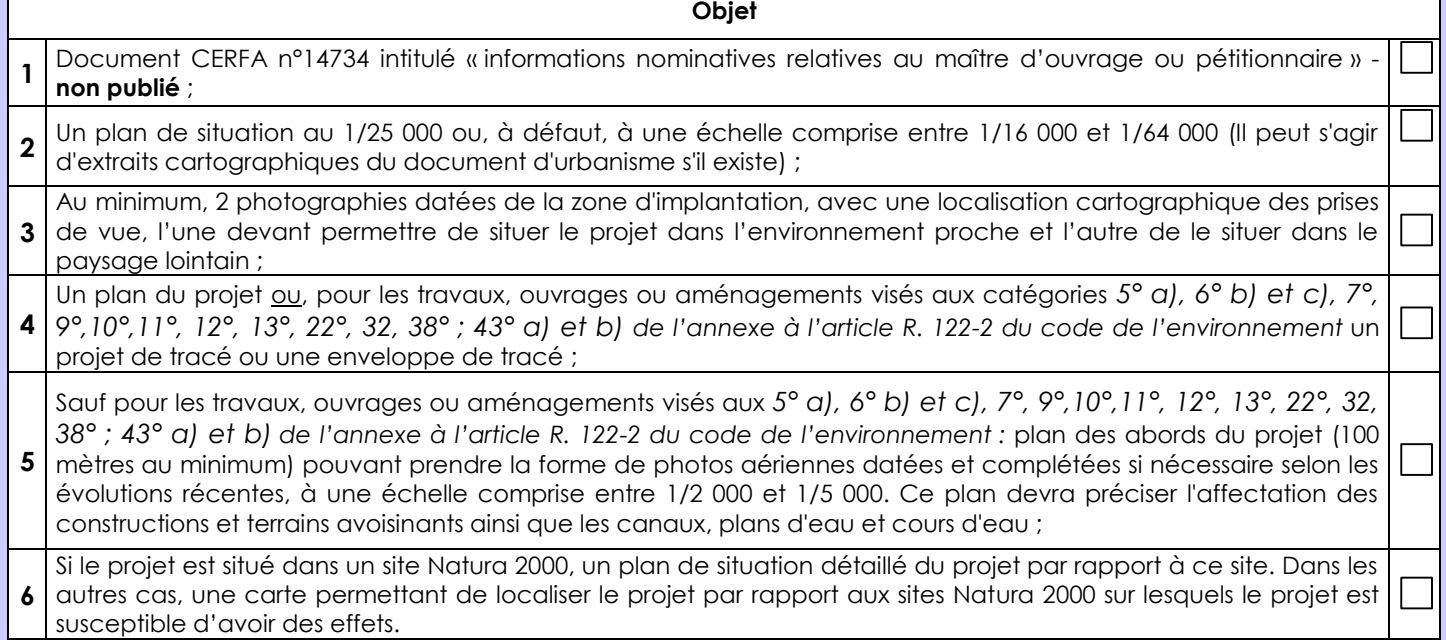

### **8.2 Autres annexes volontairement transmises par le maître d'ouvrage ou pétitionnaire**

Veuillez compléter le tableau ci-joint en indiquant les annexes jointes au présent formulaire d'évaluation, ainsi que les parties auxquelles elles se rattachent

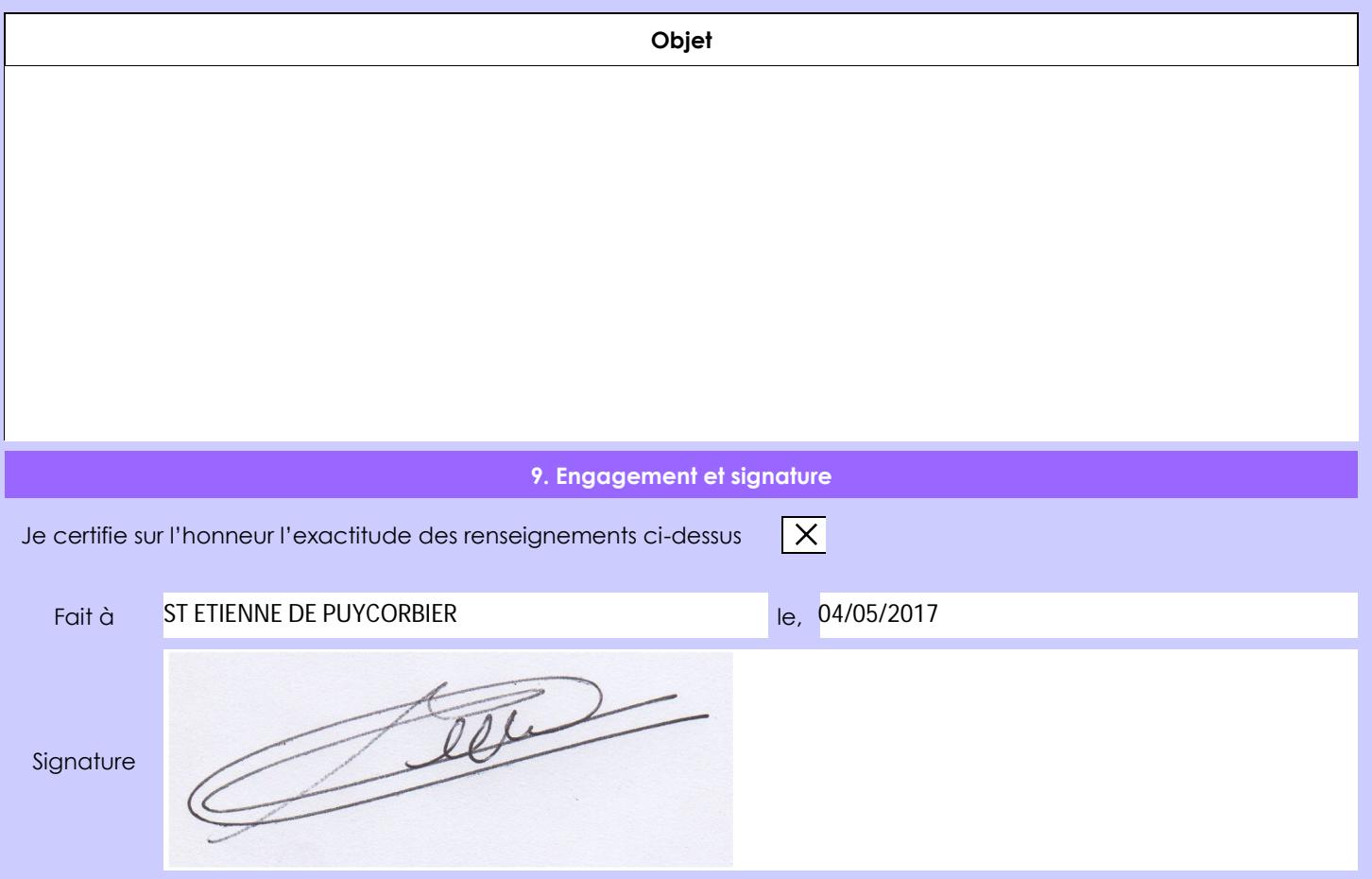